## **Student Quick Start Guide for SmarterProctoring/ProctorU**

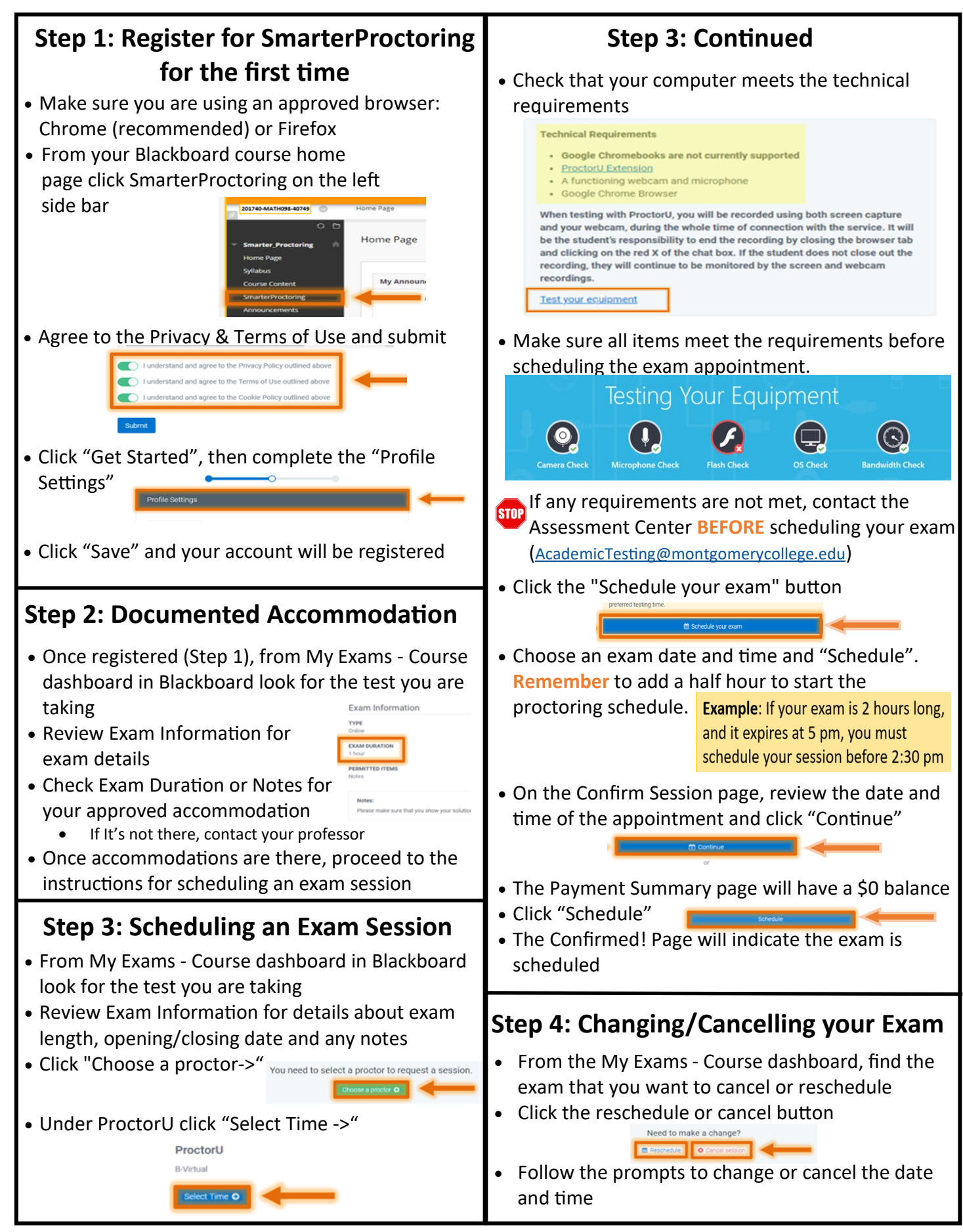

**For detailed student instructions visit [https://www.montgomerycollege.edu/assessment](http://www.montgomerycollege.edu/assessment)**